## Plano de Ensino do Eixo Temático DTA11201

## Semestre 2010/1 – Módulo 1 – RAC Pós Médio

### 1. Identificação do eixo temático

Nome: Desenho Técnico A Código: DTA11201 (Pós Médio M1) Aulas práticas: 4 horas-aula/semana Turmas: 1120131 e 1120132

#### 2. Professor

Gilson Jandir de Souza - e-mail: gilsonjs@ifsc.edu.br Sérgio Pereira da Rocha - e-mail: srocha@ifsc.edu.br

### 3. Objetivo Geral

 Propiciar para que o aluno desenvolva a linguagem do desenho técnico, tornando-o capacitado de representar, por meio de esboço, esquema e com o uso do software AUTOCAD, ambientes, peças, instalações, etc.

### 4. Objetivos Específicos

Para o desenvolvimento das habilidades previstas no plano do curso, a disciplina "Desenho **Técnico A**" será dividida em duas etapas. A **Etapa 1** refere-se à abordagem de desenho técnico manual enquanto a **Etapa 2** refere-se ao desenho técnico desenvolvido com o software AUTOCAD. Em ambas as etapas, serão desenvolvidas as capacidades de construir esboços, desenhos preliminares e anteprojetos. Para isto, serão trabalhados conteúdos e habilidades correlacionadas, conforme Tabela abaixo.

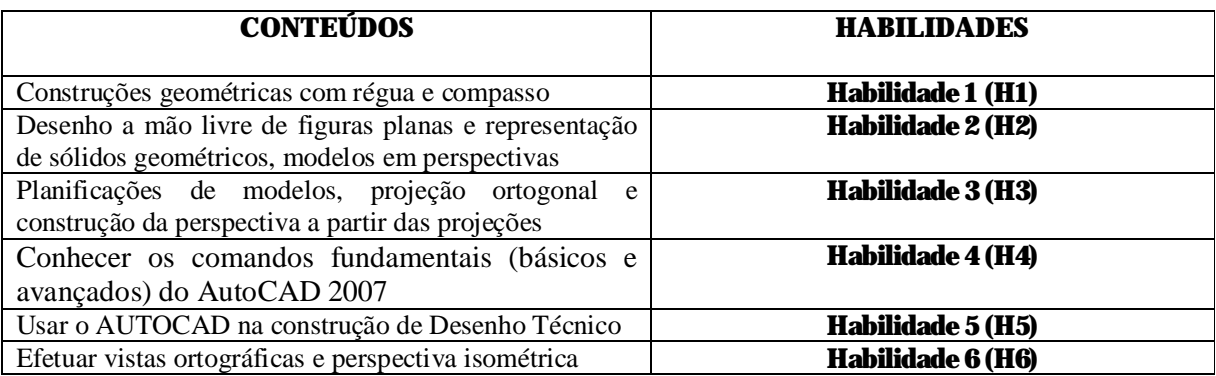

#### 5. Cronograma / Conteúdos

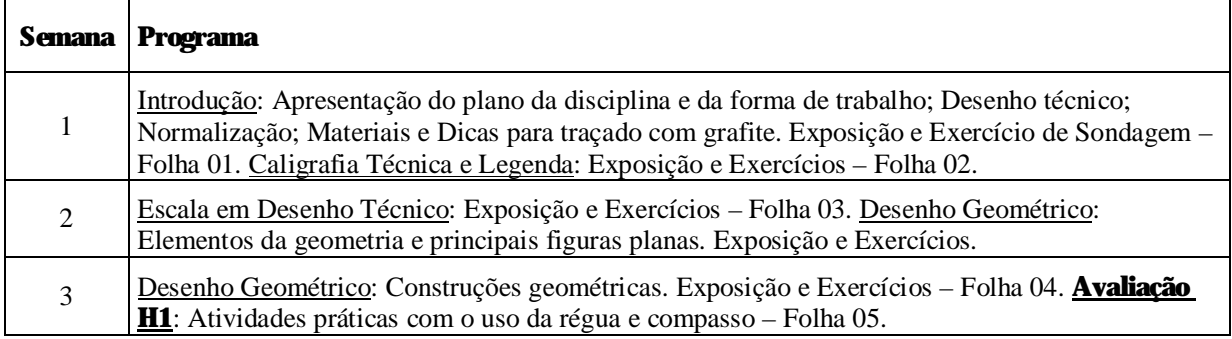

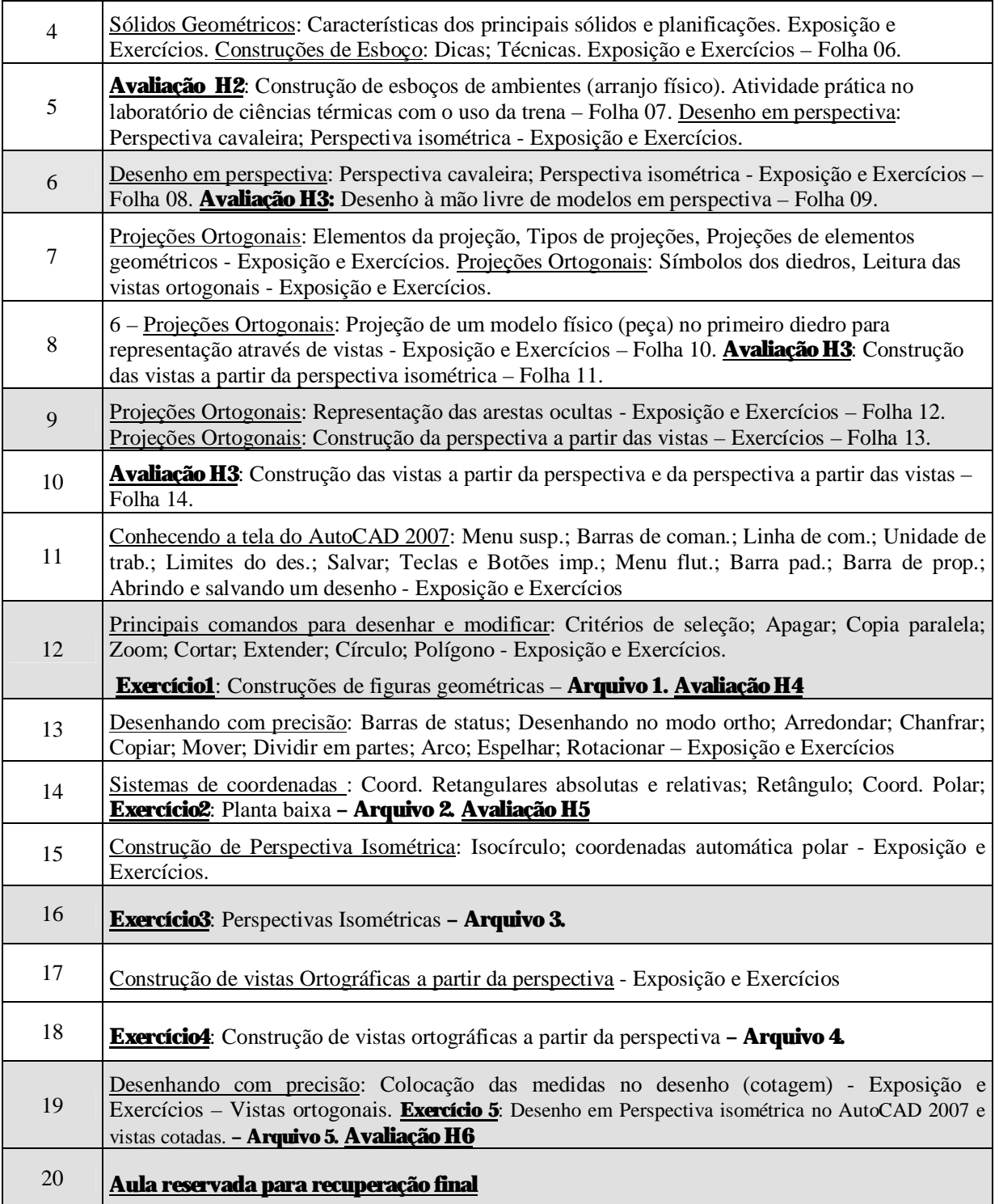

# 5. Bibliografia

- 1. SPECK, Hederson José, Manual Básico de Desenho Técnico, Florianópolis : Ed. Da UFSC, 1997.
- 2. PROVENZA, Eng. F., Desenhista de Máquinas, Escola Protec, São Paulo.
- 3. HALLAWEL, Philip. A Linguagem do Desenho a Mão Livre, Companhia Melhoramentos, São Paulo, 1994.
- 4. Normas Gerais para Desenho Técnico NB8 ABNT. FRENCH, Thomas E. Desenho Técnico e Tecnologia Gráfica, Rio de Janeiro, Ed. Globo, 1985.
- 5. SILVA, Silvio S. da. A linguagem do Desenho Técnico, Rio de Janeiro, LTC, 1984.
- 6. PRÍNCIPE JUNIOR, Alfredo dos Reis. Noções de Geometria Descritiva. São Paulo, Nobel, 1976.
- 7. GÓMEZ, Luis A., SILVA, Júlio C., SOUZA, Antônio C., SPECK, Henderson J. AutoCAD R14 Guia prático para desenhos em 2D. Florianópolis: Editora UFSC, 1998.

#### 05/02/2010

- 8. SILVA, Arlindo e outros. Desenho Técnico Moderno, Rio de Janeiro, LTC, 2006.
- 9. SILVEIRA, Samuel João da. **AutoCAD 2006** AutoCAD 2006 Simples e Rápido. Florianópolis. Visual Books, 2006.
- 10. RIBEIRO, Arlindo Silva; DIAS, Carlos Tavares. Desenho Técnico Moderno, Ed. LTC, 2006.
- 11. BALDAM, Roquemar; COST, Lourenço. Autocad 2008 Utilizando Totalmente, Érica, 2007.
- 12. VENDITTI, Marcus Vinicius dos Reis. Desenho Técnico sem Plancheta com AutoCAD 2008, Florianópolis, Visual Books, 2007.

## 6. Avaliações

Na etapa 1 terão três avaliações e na etapa 2 terão outras três avaliações, totalizando seis avaliações. Além destas, haverá um conceito referente à presença e atitudes em sala de aula.

As avaliações serão feitas por intermédio de folhas de exercícios e testes, tendo o aluno que alcançar, no mínimo, o conceito C na unidade curricular para ser aprovado.

Será desconsiderando o menor conceito dos exercícios de cada habilidade.

Caso o aluno não alcance o conceito C, na última semana terá direito a uma recuperação.

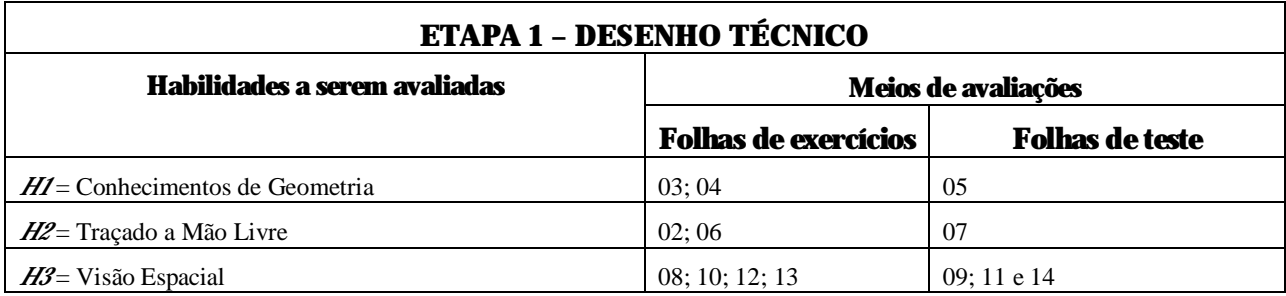

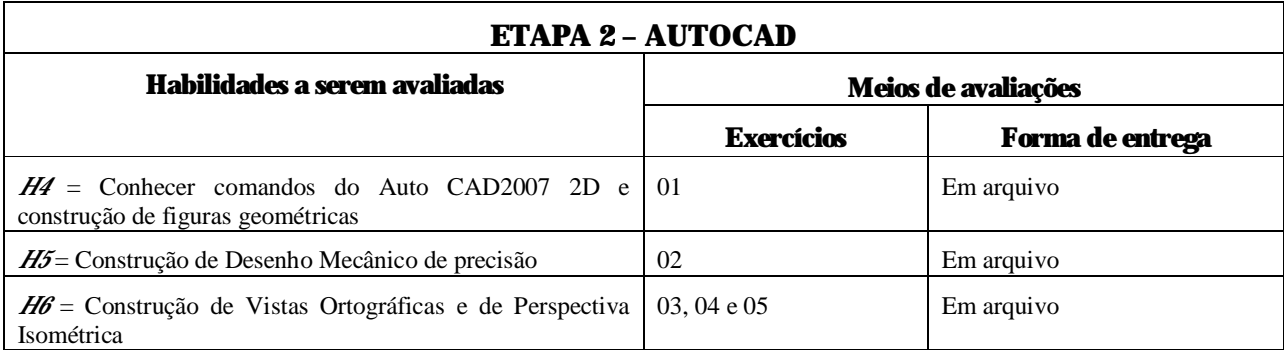